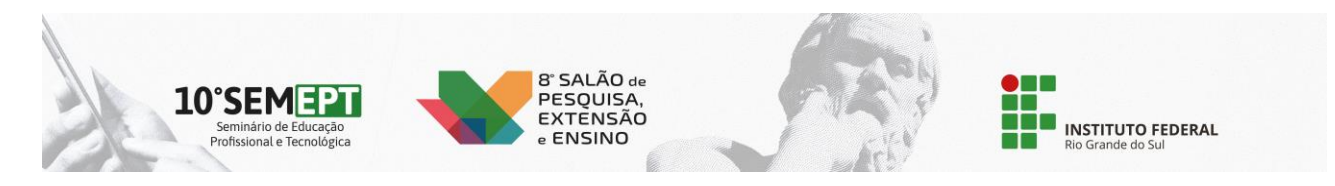

## **Transformando alunos em programadores criativos: Uma jornada de monitoria**

<sup>1</sup>Raisson Arbusti Paludo \*Iuri Albandes Cunha Gomes \*Orientador(a)

¹Instituto Federal de Educação, Ciência e Tecnologia do Rio Grande do Sul (IFRS) - *Campus* Restinga. Porto Alegre, RS, Brasil

Historicamente, as disciplinas de programação têm enfrentado desafios persistentes, com altas taxas de reprovação, especialmente nos primeiros anos de formação acadêmica. Diante disso, é imperativo criar estratégias educacionais para enfrentar esse desafio. O projeto tem como objetivo preencher essa lacuna, oferecendo suporte aos estudantes que enfrentam dificuldades nas disciplinas de programação nos primeiros anos. Essa assistência é concretizada por meio de sessões de monitoria durante as aulas, visando oferecer auxílio personalizado aos alunos. A equipe de monitoria dedica-se a acompanhar os estudantes durante as aulas, oferecendo orientação para superar qualquer dificuldade na realização de tarefas ou na compreensão mais profunda do conteúdo apresentado. Além disso, eles estão prontos para responder a perguntas, esclarecer dúvidas e fornecer suporte prático no desenvolvimento de exercícios e projetos. No contexto da introdução à programação, os alunos foram introduzidos à biblioteca p5.js da linguagem JavaScript. Essa escolha se baseou na abordagem criativa que a p5.js promove para o aprendizado da lógica de programação. Através do uso de formas geométricas em 2D e 3D, a p5.js permite que os alunos explorem sua criatividade, criando desenhos e obras de arte únicas. Essa abordagem oferece uma experiência envolvente, onde os alunos podem expressar sua imaginação enquanto desenvolvem suas habilidades de programação. No início das aulas, os alunos foram apresentados aos conceitos fundamentais, como linhas, pontos, círculos, quadrados, quadriláteros e triângulos, como parte de sua primeira experiência com a linguagem e a biblioteca. Durante esse período, foram propostas atividades práticas, como a criação de bandeiras e representações 2D de personagens, com o objetivo de familiarizá-los com o sistema de coordenadas usado pela ferramenta. Essa etapa inicial foi crucial para os alunos ganharem experiência na manipulação de formas básicas, cores e bordas. À medida que o curso avançou, os alunos foram introduzidos a novos elementos, incluindo a declaração de variáveis e uso das variáveis da biblioteca, operações aritméticas, a incorporação de áudio e imagens, exploração das funções da biblioteca para criar projetos mais interativos e estruturas condicionais para garantir a lógica dos projetos. Isso possibilitou aos alunos desenvolver uma sólida compreensão de programação e encontrar soluções criativas para projetos, resultando em abordagens diversas e originais. Conforme o conteúdo avançou, ficou evidente a construção de um pensamento lógico sobre os alunos. Além disso, a abordagem utilizando p5.js permitiu que eles explorassem sua criatividade e expressão artística através da programação. Cada estudante trouxe sua perspectiva única para os desafios de programação, resultando em uma variedade de soluções criativas para os mesmos problemas. Pode-se concluir que os alunos não apenas estão adquirindo conhecimento teórico, mas também estão desenvolvendo habilidades práticas sólidas em programação, sendo capazes de aplicar o que aprenderam para criar projetos interativos e funcionais.

**Palavras-chave:** Programação; Educação; p5.js; Monitoria; Desenvolvimento acadêmico.

**Nível de ensino:** Ensino Médio/Técnico

**Área do conhecimento:** Ciências Exatas e da Terra

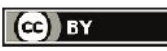